## Lucrarea 6

# Zgomotul în imagini

#### BREVIAR TEORETIC

Zgomotul este un semnal aleator, care afectează informația utilă continută ˆıntr-o imagine. El poate apare de-alungul unui lant¸ de transmisiune, sau prin codarea și decodarea imaginii, și reprezintă un element perturbator nedorit. De obicei se încearcă eliminarea lui prin diverse metode de filtrare.

Zgomotul se poate suprapune informației utile în două moduri:

• aditiv. În acest caz, zgomotul se numește *zgomot aditiv* și matematic se poate scrie:

$$
g(x, y) = f(x, y) + n(x, y)
$$
\n(6.1)

unde  $f(x, y)$  este imaginea inițială, neafectată de zgomot,  $n(x, y)$  este zgomotul, iar  $g(x, y)$  este imaginea afectată de zgomot.

• multiplicativ. In acest caz zgomotul se numește *zgomot multiplicativ*, iar fenomenul de suprapunere al acestuia peste informația utilă se scrie matematic astfel:

$$
g(x, y) = f(x, y) \cdot n(x, y) \tag{6.2}
$$

unde  $f(x, y)$ ,  $n(x, y)$  și  $g(x, y)$  au aceleași semnificații ca mai sus.

ˆIn continuare vom trata zgomotul ca fiind aditiv. Modelul de degradare a imaginii este reprezentat ˆın figura 6.1. Zgomotul multiplicativ poate fi tratat la fel de simplu ca zgomotul aditiv, dacă logaritmăm relația  $(6.2)$ :

$$
log(g(x, y)) = log(f(x, y) \cdot n(x, y)) = log(f(x, y)) + log(n(x, y))
$$
 (6.3)

Cantitativ, se poate aprecia măsura în care zgomotul a afectat informația utilă, calculând raportul semnal-zgomot<sup>1</sup>:

<sup>&</sup>lt;sup>1</sup>SNR = (engl.) Signal Noise Ratio.

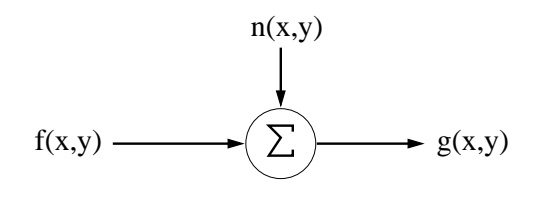

Figura 6.1: Modelul aditiv de degradare.

$$
SNR = 10log \frac{\sum_{i=0}^{M-1} \sum_{j=0}^{N-1} f^{2}(i,j)}{\sum_{i=0}^{M-1} \sum_{j=0}^{N-1} n^{2}(i,j)} [dB]
$$
(6.4)

$$
SNR = 10log \frac{\sum_{i=0}^{M-1} \sum_{j=0}^{N-1} f^{2}(i,j)}{\sum_{i=0}^{M-1} \sum_{j=0}^{N-1} [f(i,j) - g(i,j)]^{2}} [dB]
$$
(6.5)

Raportul semnal-zgomot reprezintă raportul dintre energia imaginii originale și energia zgomotului suprapus acesteia. În continuare vom asocia valorilor pe care le ia zgomotul o variabilă aleatoare  $\xi$ , care, în funcție de tipul zgomotului, va fi caracterizată de diferite funcții de densitate de probabilitate.

## 6.1 Zgomotul cu distribuție uniformă

Zgomotul cu distribuție uniformă (vezi Figura 6.2) este caracterizat de o funcție de densitate de probabilitate de forma:

$$
w_{\xi}(x) = \begin{cases} A, & \text{pentru } x \in \left[ -\frac{k}{2}; \frac{k}{2} \right], \\ 0, & \text{in rest.} \end{cases}
$$
 (6.6)

In Figura 6.3 puteti observa efectele zgomotului cu distribuție uniformă asupra imaginii "Lena", pentru un raport semnal/zgomot de 5 dB.

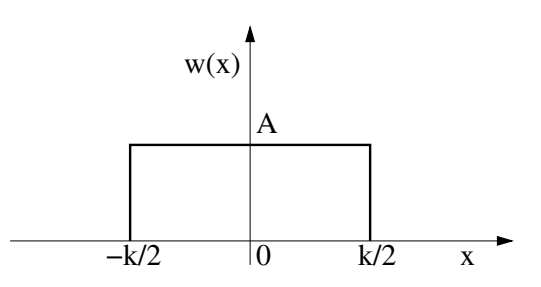

Figura 6.2: Funcția de densitate de probabilitate pentru o distribuție uniformă.

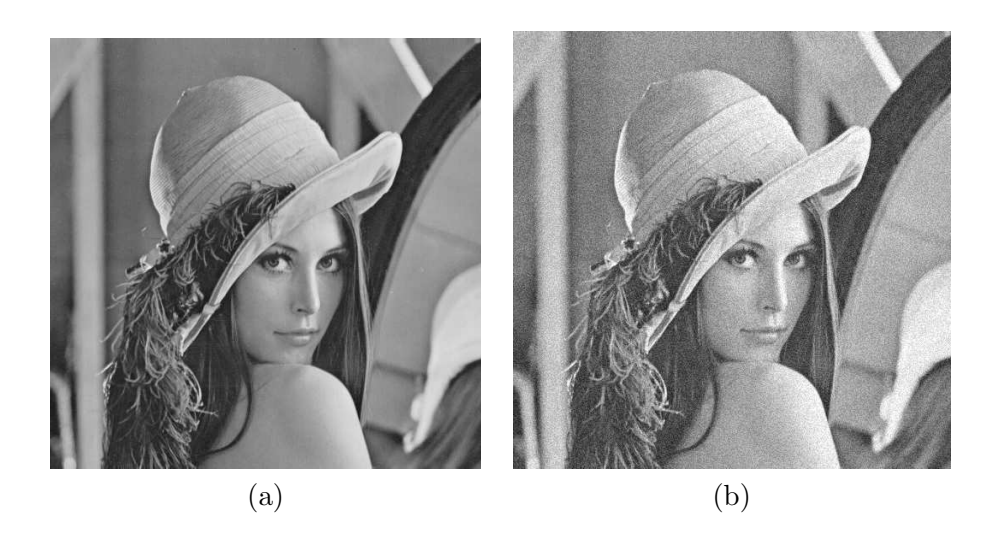

Figura 6.3: Zgomotul uniform: (a) imaginea originală; (b) imaginea afectată de zgomot uniform, SNR=5 dB.

## 6.2 Zgomotul cu distribuție gaussiană

Zgomotul gaussian este caracterizat de o funcție de densitate de probabilitate de forma (vezi Figura 6.4):

$$
w_{\xi}(x) = \frac{1}{\sqrt{2\pi\sigma^2}} e^{-\frac{(x-\mu)^2}{2\sigma^2}} \tag{6.7}
$$

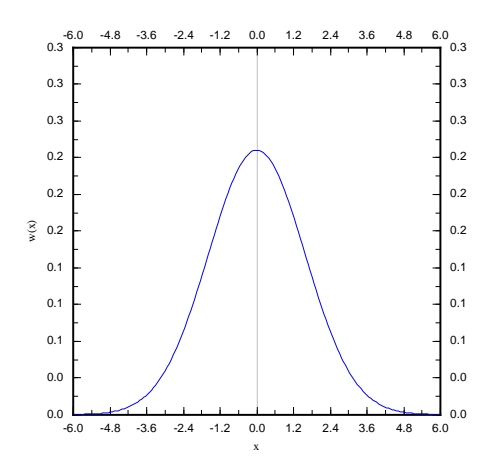

Figura 6.4: Funcția de densitate de probabilitate pentru o distribuție gaussiană.

Valoarea medie a unei variabilei aleatoare  $\xi$ , cu o distribuție dată de funcția  $w_{\xi}(x)$  ca în relația (6.7), este  $\mu$ , iar varianța ei este  $\sigma^2$ . O distribuție gaussiană se mai numește și normală. O distribuție normală de medie  $\mu$  și varianță  $\sigma^2$  se notează cu  $N(\mu, \sigma^2)$ .

În Figura 6.5 puteți observa efectele zgomotului cu distribuție gaussiană asupra imaginii "Lena", pentru un raport semnal/zgomot de 5 dB.

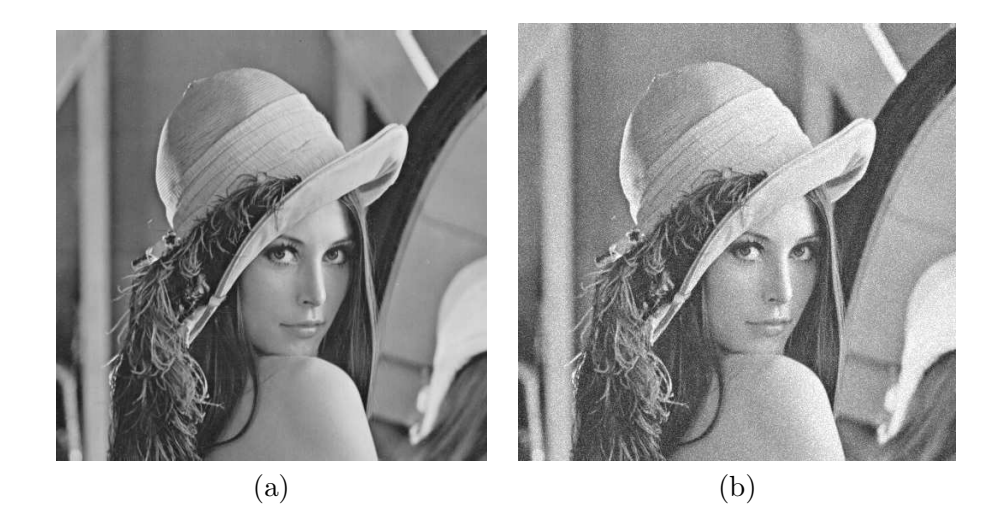

Figura 6.5: Zgomotul Gaussian: (a) imaginea originală; (b) imaginea afectată de zgomot gaussian, SNR=5 dB.

## 6.3 Zgomotul de tip "sare și piper"

După cum îi spune numele, acest tip de zgomot va afecta valorile pixelilor în două moduri: "sare" - adică noua valoare a pixelului va fi 255 (pixelul va fi alb), sau "piper" - adică noua valoare a pixelului va fi 0 (pixelul va fi negru). Zgomotul de tip "sare și piper" (vezi Figura 6.6) este perfect decorelat, deoarece ˆıntre valorile 0 ¸si 255, ¸si ˆıntre coordonatele pixelilor afectați de zgomot nu există corelație.

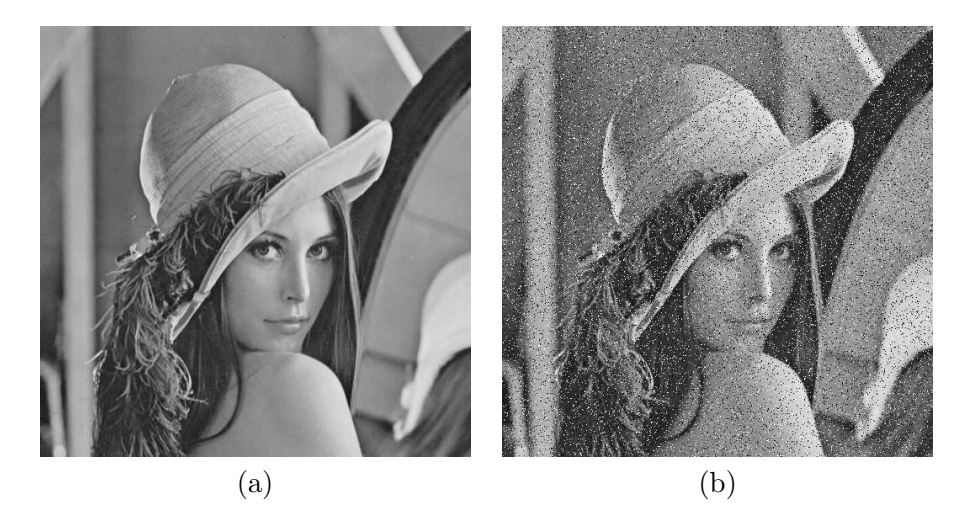

Figura 6.6: Zgomotul "sare și piper": (a) imaginea originală; (b) imaginea cu 10% pixeli afectați de zgomot.

### 6.4 Alte tipuri de zgomot

Zgomotele diferă între ele în funcție de distribuția care le caracterizează. Alte functii de distributie utilizate sunt:

- distribuția Rayleigh:  $w_{\xi}(x) = xe^{-\frac{x^2}{2}}$ 2
- $\bullet$  distributia Maxwell:  $2e^{-\frac{x^2}{2}}$ 2
- $\bullet$  distributia Beta:  $^{b}(1-x)^{c}$
- $\bullet$  distributia Gamma (Erlang):  $n_e - x$
- $\bullet$  distributia Laplace:  $w_{\xi}(x)=e^{-|x|}$
- $\bullet$  distributia Cauchy:  $w_{\xi}(x) = \frac{1}{1+x^2}$

Aceste funcții sunt reprezentate în Figura 6.7.

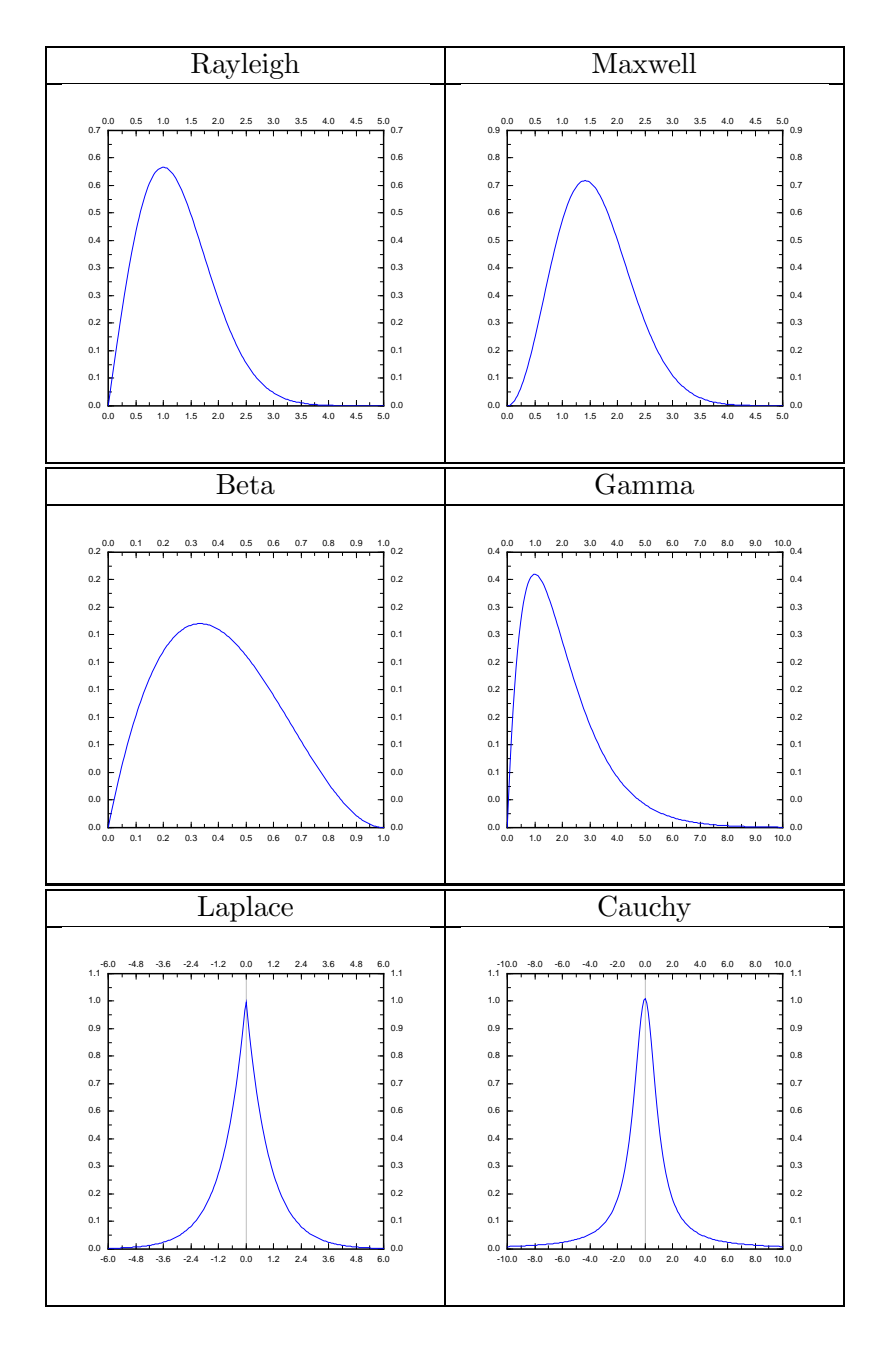

Figura 6.7: Diverse funcții de distribuție.

## DESFĂȘURAREA LUCRĂRII

Problema 1. Suprapuneți zgomot cu distribuție uniformă peste o imagine în tonuri de gri (în meniul Algoritmi, funcția zgomot uniform).

{

```
void ImageViewer :: zgomot_uniform( void )
   int i, j;
   int w = \text{image}.\text{width}();
   int h = \text{image.height}();
   long int e_zgomot = 0; //energia zgomotului
   long int e_imagine = 0; //energia imaginii
   double SNR; //raportul semnal-zgomot
   //imaginea afectata de zgomot
   QImage image_aff( w, h, 32, 0, QImage::IgnoreEndian );
   int med = 0; //media zgomotului
   int dis = 200; //dispersia zgomotului
   for( i = 0; i < w; i^{++})
      for( j = 0; j < h; j^{++} )
      {
         QRgb pixel = image.pixel( i, j);
         int nivel_gri = qRed( pixel );
         e_imagine += nivel_gri * nivel_gri;
         //srand( rand() );
         int zgomot = (int) med + sqrt(3)*
            (2. * (rand))/( RAND_MAX + 1. )))*sqrt(dis);
         e_zgomot += zgomot * zgomot;
         int val = nivel_gri + zgomot;
         if( val > 255 )
            val = 255;if(val < 0)
            val = 0;image_aff.setPixel( i, j, qRgb( val, val, val ));
  }
   SNR = 10 * log( 1. * e_i) = 10 ( 1. * e_i)image = image_aff;
   pm = image;
```

```
update();
   QString mesaj;
  mesaj.sprintf( "SNR = %6.3lf dB", SNR );
   QMessageBox::about( this, "SNR", mesaj );
}
```
Problema 2. Modificați media și dispersia zgomotului cu distribuție uniformă (în fișierul algoritmi.cpp, funcția generează zgomot uniform). Observati efectele.

Problema 3. Suprapuneti zgomot cu distributie gaussiană peste o imagine în tonuri de gri (în meniul Algoritmi, funcția zgomot gaussian). Diferența între această funcție și cea care generează constă în modul în care este calculată valoarea zgomotului, și anume:

```
int zgomot = (int ) (med + sqrt(2) *
   sqrt( -1.* \log( \text{rand})/(\text{RAND\_MAX} + 1. ) ) *
   cos( 2 * 3.1415926 * ( rand()/( RAND_MAX+1 ))) *
   sqrt( dis ) );
```
Problema 4. Modificați media și dispersia zgomotului cu distribuție gaussiană (fișierul algoritmi.cpp, funcția generează zgomot gaussian). Observați efectele.

**Problema 5.** Suprapuneti zgomot de tip "sare și piper" peste o imagine în tonuri de gri (în meniul Algoritmi, funcția zgomot salt and pepper). Codul acesteia este prezentat în continuare:

```
void ImageViewer :: salt_and_pepper( void )
{
   int i, j, k;
   int w = \text{image}.\text{width}();
   int h = \text{image.height}();
   double nr = 0.1; //procentul de pixeli afectati de zgomot
   srand( rand() );
  k = 0:
   while( k < ( int )( w * h * nr ))
   {
      i = ( int ) ( 1. * w * rand() / ( RAND_MAX + 1. ) );j = ( int ) ( 1. * h * rand() / ( RAND_MAX + 1. ) );
      QRgb sare_piper;
```
}

```
if( (100. * rand() / (RAND_MAX + 1. )) >= 50 )sare_piper = qRgb( 255, 255, 255 );
   else
      sare\_piper = qRgb( 0, 0, 0 );if( (i > = 0) && (i < w) && (j > = 0) && (j < h) )
      image.setPixel( i, j, sare_piper );
   k++;}
pm = image;
update();
```
Problema 6. Modificați procentul de pixeli afectați de zgomot de tip "sare și piper" (fișierul algoritmi.cpp, funcția zgomot salt and pepper). Observați efectele.